## SAP ABAP table /1CN/WS\_ES\_0000\_FLIGHT {External working set structure}

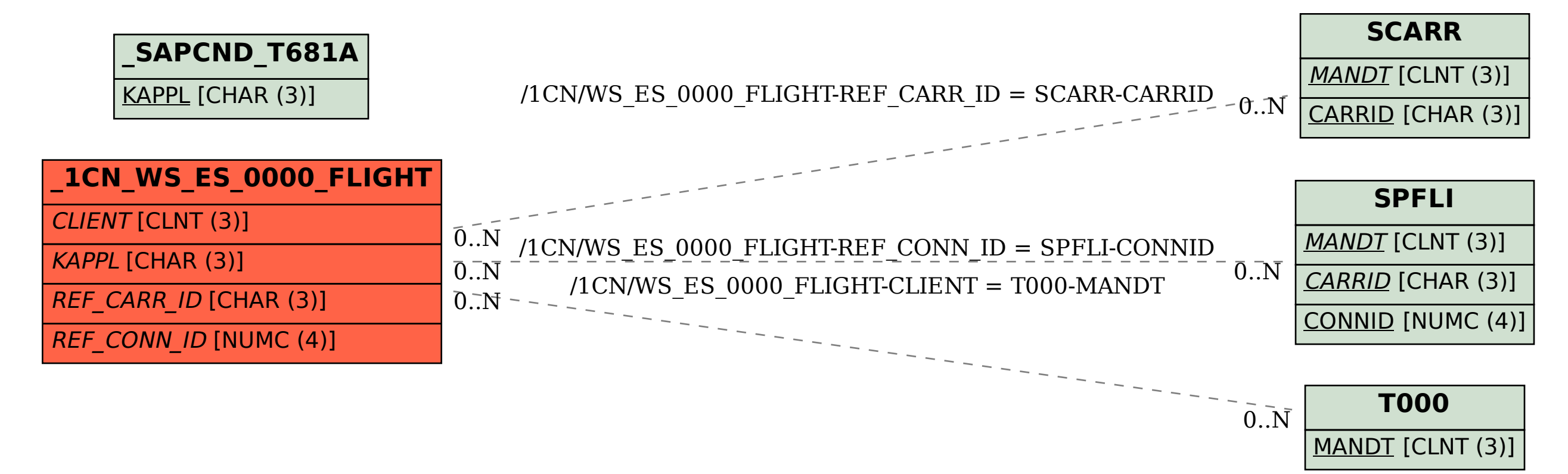